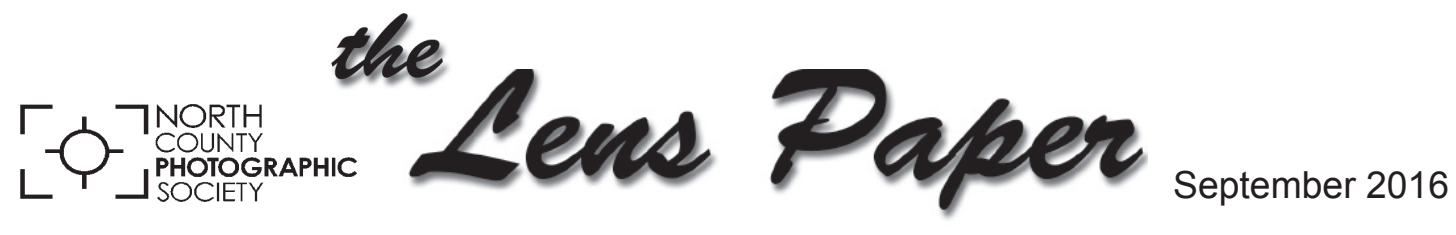

*News and Events of the North County Photographic Society...Inspired by Photography, Powered by Volunteers!*

## **Michael Orenich "Mongolia" Wednesday, September 28 at 6:30 p.m.**

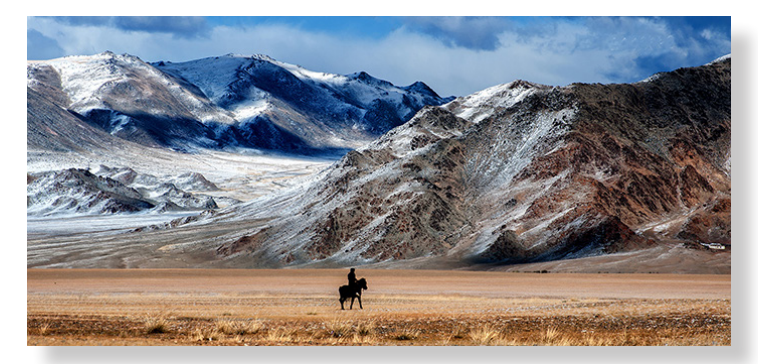

Mongolia, with a total population of 2.9 million, is the least populated independent country in the world. The far eastern region, BayanOlgii, is 700 miles west of the capital Ulaanbaatar.

High, dry, rugged and raw, the isolated, oddly shaped province follows the arc of the Mongol Altai Nuruu Mountains as it rolls out of Central Asia towards the barren wastes of the Dzungarian Basin.

The people of this region are the Kazakh's. A nomadic ethnic group who live exclusively in the BayanOlgii region. Unlike the rest of Mongolia, which is dominated by the Khalkah Mongols which are Buddhist, the Kazakh's are

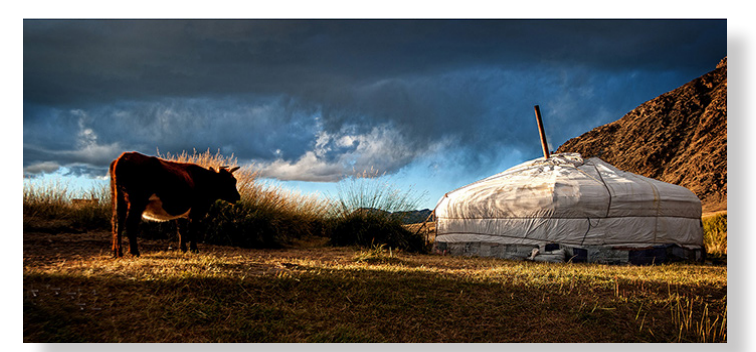

Sunni Muslim. There may be perhaps 100,000 people in the region.

The Kazakh's are nomadic herders of cattle, sheep, goats, yaks, horses or camels which roam the region two to three times a year, during the seasons, in search of grasses to survive.

Kazakhs trace their roots to the 15th century, when rebellious kinsmen of an Uzbek Kahn broke away, and settled in present day Kazakhstan. The last bastion of the eagle hunters and horsemanship sports of this culture.

There are an estimated 250 eagle hunters in the Western Mongolian province. Their practice is unique in that they only use trained Golden Eagles and are on horseback. Their hunting target is almost limited to Red Fox or Corsac Fox. In the last week of September, 70 eagle hunters gather for the annual Golden Eagle Festival in Sagsai.

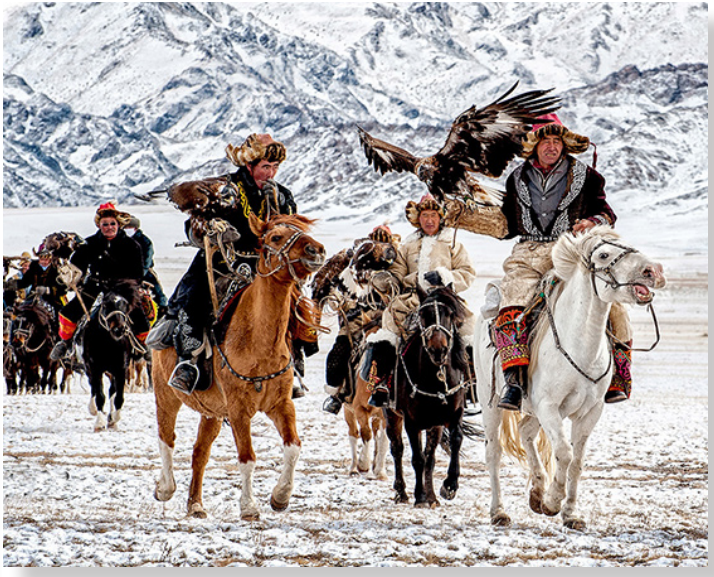

continued on page 2

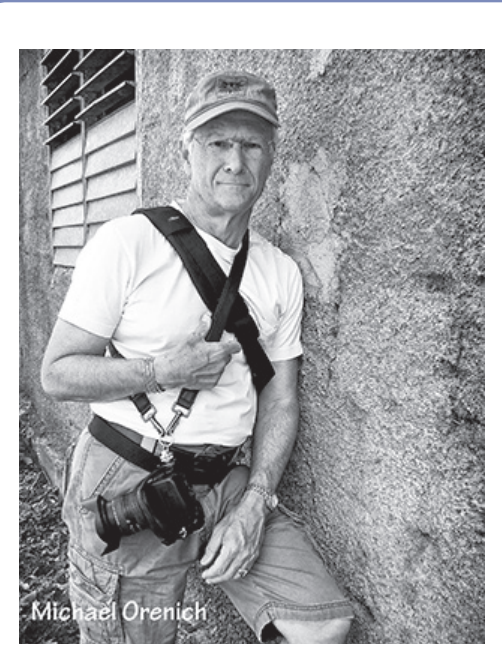

#### **BIO**

For over forty years Michael has been involved in the world of photography. He started with a small darkroom in his garage and blossomed into a fine art photographer with impressionable skills and an accomplished eye for composition. Extensive world travels focus his photography on people, culture as well as historical architecture. From Europe to the Far East, his photojournalistic travels capture the spirit of the culture with creative imagery.

There are very few spots on our planet that Michael, his camera, and his passion for creating compelling images have not traveled.

#### **ARTIST'S STATEMENT**

*"Having traveled the world for most of my life, I've come to appreciate the fact we are more alike than different. To capture and present the benevolent reflection of our humanity in photography is my quest. To quote the photographer* 

*Minor White, 'At first glance a photograph can inform us. At second glance it can reach us.'"* www.TheLifeImages.com (619) 990-7112, Michael.LifeImages@gmail.com

# **President's Corner**

by Steve Schlesinger

What do you do when you are at a popular scenic place, but the opportunities for a unique perspective are limited? I faced this situation recently at Niagara Falls. The view doesn't change much as you get closer or compose in any direction. From both the American and Canadian sides, every place you could go, thousands of photographers had stood there before and pointed their cameras in almost every conceivable direction. I tried getting up close at the edges to capture small details. Some were interesting, I can't say they were that much different from all the images you can find online. So, what do you do in situations like this? E-mail your ideas to president@ncphoto.org or post them on our Facebook page.

### **September Member Share**  by Ted Whirledge **Picture Postcard**

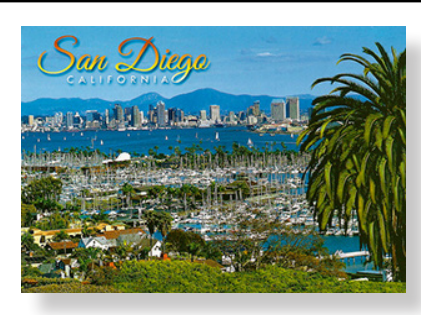

Use your photo and post-processing skills to create a postcard that shares something you want others to see.

A postcard can be about a place, thing, or event. A postcard can also share mood and emotion.

*"One person's picture postcard is someone else's normal."* - Barbara Kingsolver

Consider making your picture postcard stylish with post-processing graphics and text overlay. What story or vision will you share?

## **PHOTO SHOOT FOR SEPTEMBER**

**Petersen Automotive Museum Date: Saturday, September 17, 2016**

**Time: 10:00 a.m. to 2:00 p.m.**

#### **Location: 6060 Wilshire Blvd, Los Angeles**

Experience the newly remodeled Petersen Automotive Museum featuring over

100,000 sq. feet of exhibit space, 25 galleries, thousands of stories, and over 300 vehicles. Visit their website at http://petersen.org/ for a sneak peek at their collection and current exhibits. Photography is permitted in the museum, but monopods and tripods are not allowed. Admission is \$15 (\$12 senior) plus \$12 parking. Please contact me if you're interested in car pooling. For those not car pooling, we will meet at the museum entrance when they open at 10:00 a.m. For any questions contact Dan Nougier at photoshoots@nc-photo.org or cell 619-884-1359.

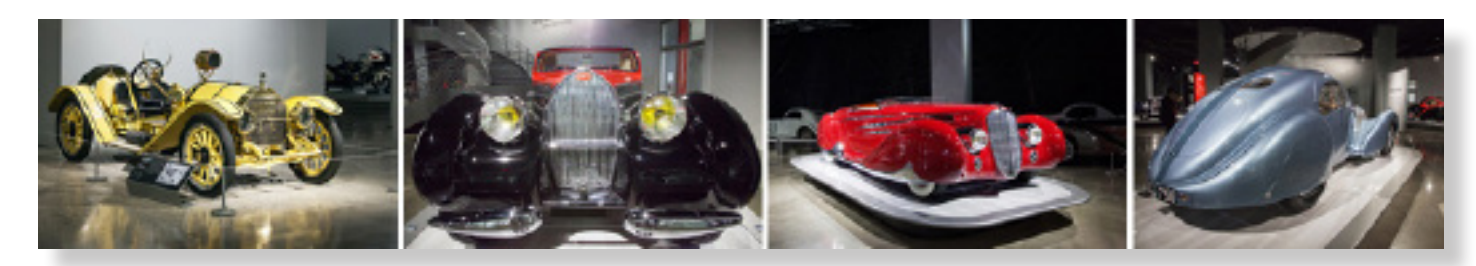

### **UPCOMING PHOTO EVENTS**

- 500px Red Bull Global Photo Walk Saturday, September 17th, 2:00 -5:00 p.m. Sign up at this website: https://www.facebook.com/events/525086254350638/
- Ducks Galore with Steve Cirone Saturday, October 22, 7:00 -10:00 a.m. at Santee Lakes *Free* instruction,
- \$5 entry to the lakes.

### **A Message From Our Exhibition Coordinator**

Our 21st Annual Members' Show is in full swing and scheduled to hang from Wednesday, September 21, through Saturday, October 29, 2016 , in the Community Room at the Encinitas Library.

#### **Art receiving at the library is on Sunday, September 18, from 10:00 a.m. to 1:00 p.m.**

The opening reception is scheduled for Saturday, September 24, from 1:00 to 4:00 p.m. All are welcome! Bring a friend or two. It is open to the public. Don't forget to cast your vote for the Viewers' Choice Award. There will be a scrumptious cuisine lineup, live classical music, and engaging conversation with fellow photographers.

Want to invite family and friends? Go to www.nc-photo.org and on the home page there is a link to an e-card invite you can easily forward.

**If you have work hanging, don't forget to make note of the pickup date Sunday, October 30, from Noon to 2:00 p.m.** If you have a conflict and cannot pick up at this time please feel free to contact me in advance so we can discuss options. Looking forward to seeing everyone at the reception! Enjoy the show!

Nancy Jennings Member Exhibition Coordinator treasurer@nc-photo.org

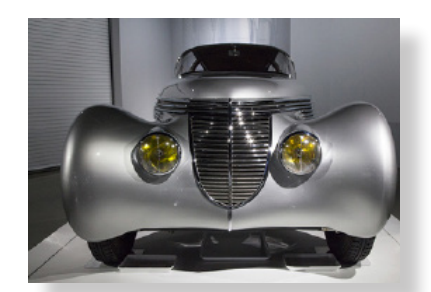

## **Ed Stalder -** *"How Did You Get That Shot"*

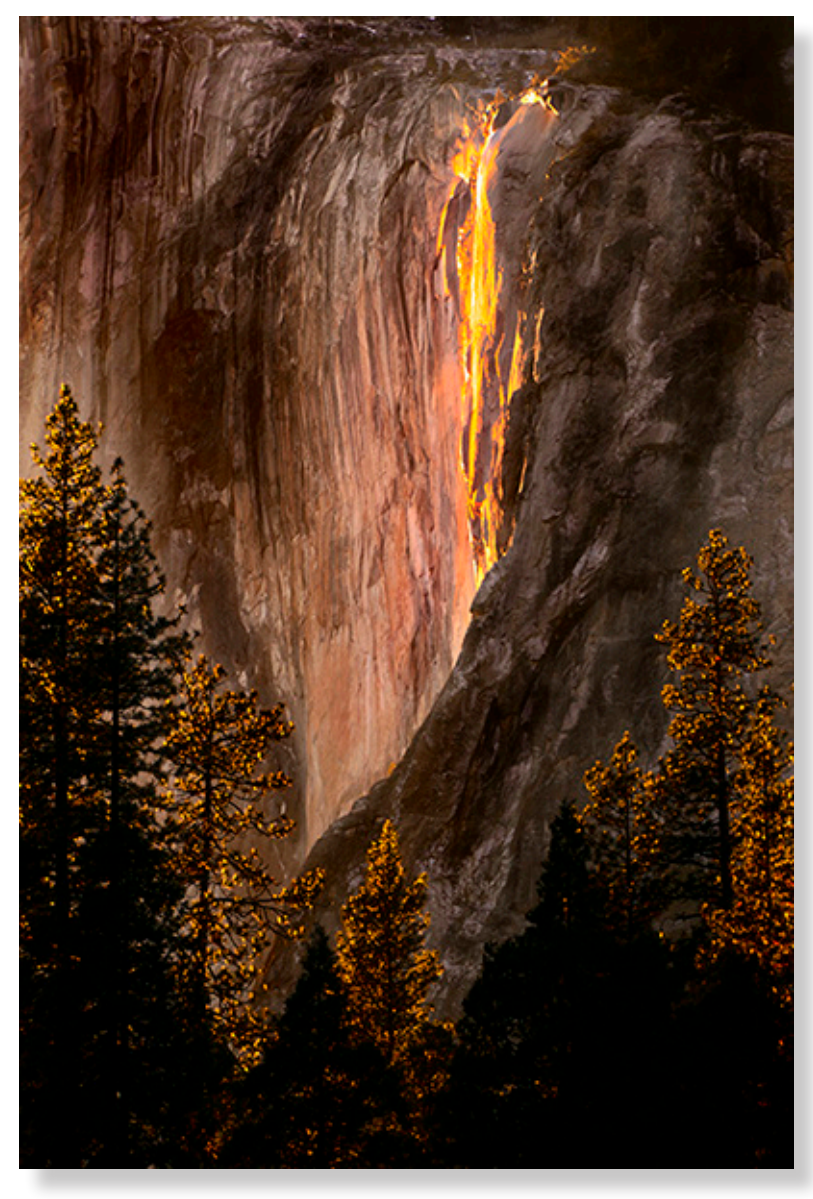

"Horsetail Fall, located in Yosemite National Park, is nature's answer to the old 'Fire Fall' from earlier days. To take a picture you will need, besides a camera, lots of luck, determination, and patience. The type of camera is not important but a tripod is recommended.

**4**

There are two sites from which the picture can be taken. Northside Drive at the picnic site west of Yosemite Lodge, and the base of El Capitan or Southside Drive west of the Chapel. The crowds at both locations will help you find the spot.

The light show occurs at approximately 5:30 p.m. during the last two weeks of February under very special conditions. First a good snow pack to produce lots of water, sun angle and height. You want unobstructed views to the west. No heavy cloud cover but broken clouds are OK.

As far as camera settings go, F11 works fine, a polarizer helps reduce specular highlights and setting the white balance to shade improves your image. For composition use a 28mm to 200mm lens. You will

have about 15 minutes to get your image before the light fails. Do not expect to get the picture you want on your first attempt unless you are very lucky. It took me four years to get this picture and it still is not what I would like. Mother Nature has lots of laughs at our expense."

### **Recover Deleted Photos By Mike McMahon**

Ever delete photos from your camera chip by mistake? Ouch!

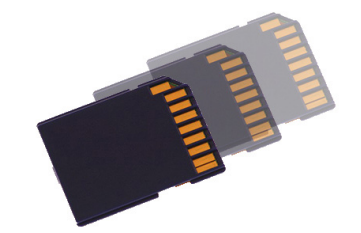

But don't panic...you may be able to recover them. You have two options: take it to an expert or try to do it yourself. If you'd like professional help, try one of our retailer club sponsors. If you'd like to try it yourself, you'll have a wide variety of software...an internet search for recovery software will have your head spinning. You might want to try a few that are often recommended...PhotoRescue and/or Recuva. Good luck!

### **MEMBER SPOTLIGHT: Mark Drawbridge**

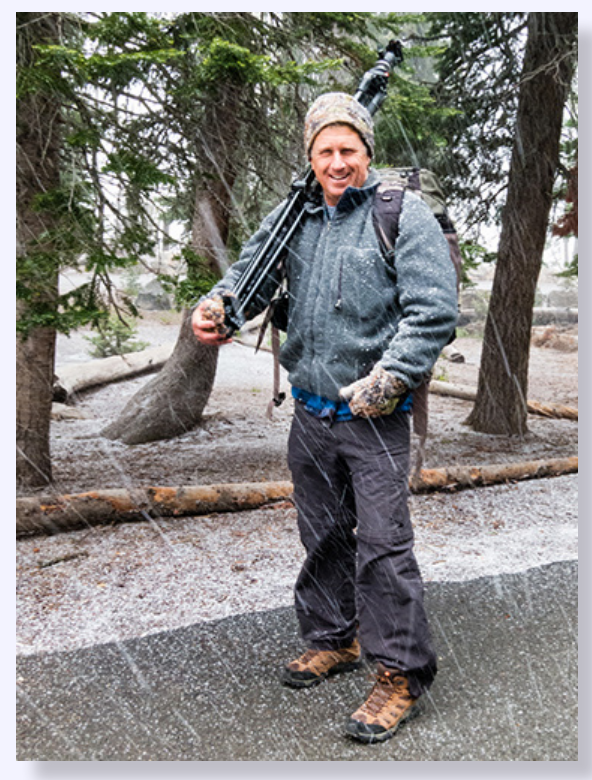

Growing up in Connecticut, I spent my free time playing sports, fishing and exploring the wilderness surrounding our house. Wading through streams and ponds was routine in the spring and summer. Snakes, frogs, turtles, salamanders, and newts were all fair game. In those days, I was armed with a pail to collect these living treasures. These days, my interactions with nature are captured digitally from a comfortable distance with a camera. Although I've always had an interest in photography, it wasn't until I purchased my first digital SLR in 2005 that I really caught the "bug".

Although I admire many types of photography, my passion is in capturing action and interaction inherent in wildlife and sports photography. In recent years, landscape photography has also risen to the top. One evening this past June, during a business related trip to Sun Valley Idaho, I found myself standing in the middle of

route 75, which passes through the Sawtooth Mountains. The sun was setting and a storm was passing thru – the scenery was amazing on all sides and it was a race to capture the fleeting moment. I stepped off the road for a passing car that could be seen for a mile down the long lonely stretch of road. I was a bit surprised when

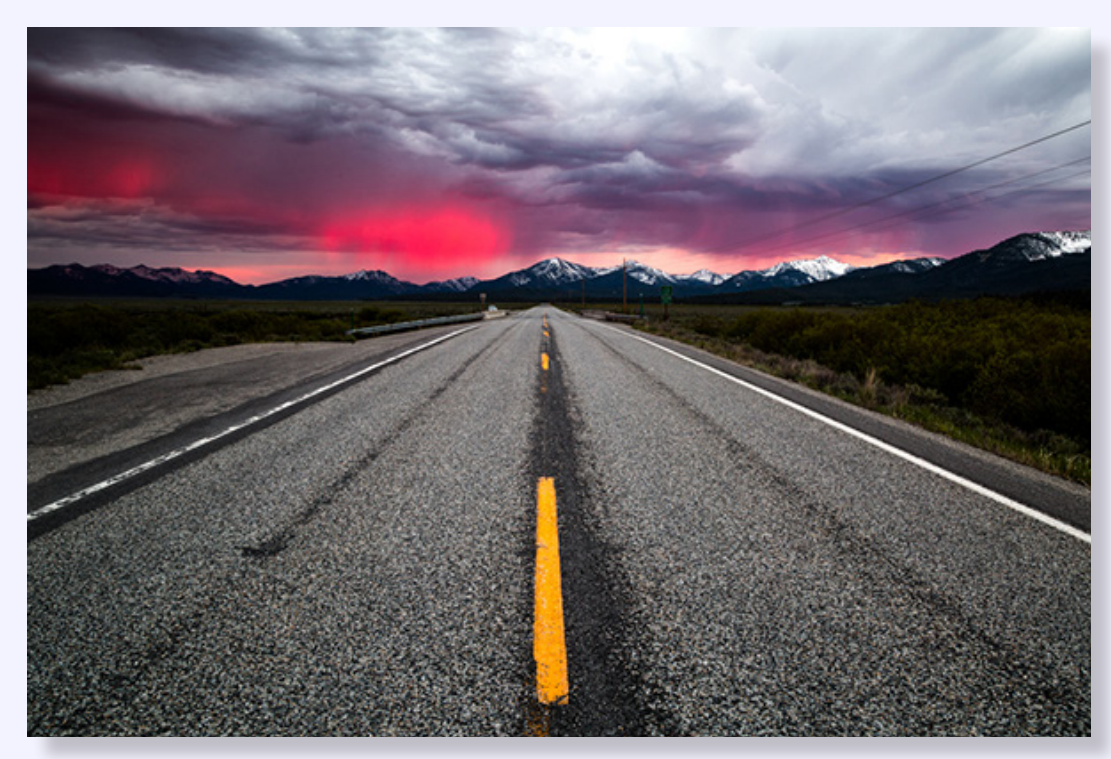

it turned out to be a sheriff who asked (with a smile on his face) if I was getting any good shots. I told him – "shame on me if I'm not!" His appreciation for the beauty of his home turf was obvious and I think he knew how much I was truly appreciating it as a visitor – a spectacular evening that I will never forget!

Exploring the natural world

was a huge part of my youth and continues to fascinate me today. As then, each outing holds the promise of witnessing an amazing moment that, with preparation, can be captured digitally for all to see!

## **FIRST PLACE! James David Phenicie wins a PSA Award**

On September 2, 2016, the Photographic Society of America (PSA) announced that my entry for their 2016 Photo Book Essay Contest won first place. The title of the photo book is: Terezin; "Small Fortress." The book showcases images which I took at the Terezin concentration camp in the Czech Republic last year. The stark black and white images also show a corresponding historical image on each facing page. I used "Mixbook" as the publisher which I learned about from Mike McMahon's class this year. There were seventeen entries from four countries in this competition. The book will be presented and shown at the PSA conference in San Antonio, Texas on September 10th.

**6**

As I walked through the Small Fortress at the Terezin WWII concentration camp, located in a small town in the former Czechoslovakia, I tried to absorb the horrible history of the prison reflected in the barren rooms and corridors laid out in front of me. I was gripped by the thought that thousands of human beings had passed through the very location I was walking upon; some were tortured, others starved, and still others met their sudden demise at the hands of the cruel and inhuman Nazis. I tried to envision but for a moment what it must have been like to be stuffed in such small environs with others who were sick, hungry, cold and ill clothed. My mind didn't let me linger. I pressed the shutter and moved on looking for something unique to remember, yet honor those who suffered great inhumanity. That is why I made the photo essay book of some of my images; to remember and not forget the nameless ones. If you would like to see a documentary I made about Terezin, paste the following in your browser: https://vimeo.com/143300885

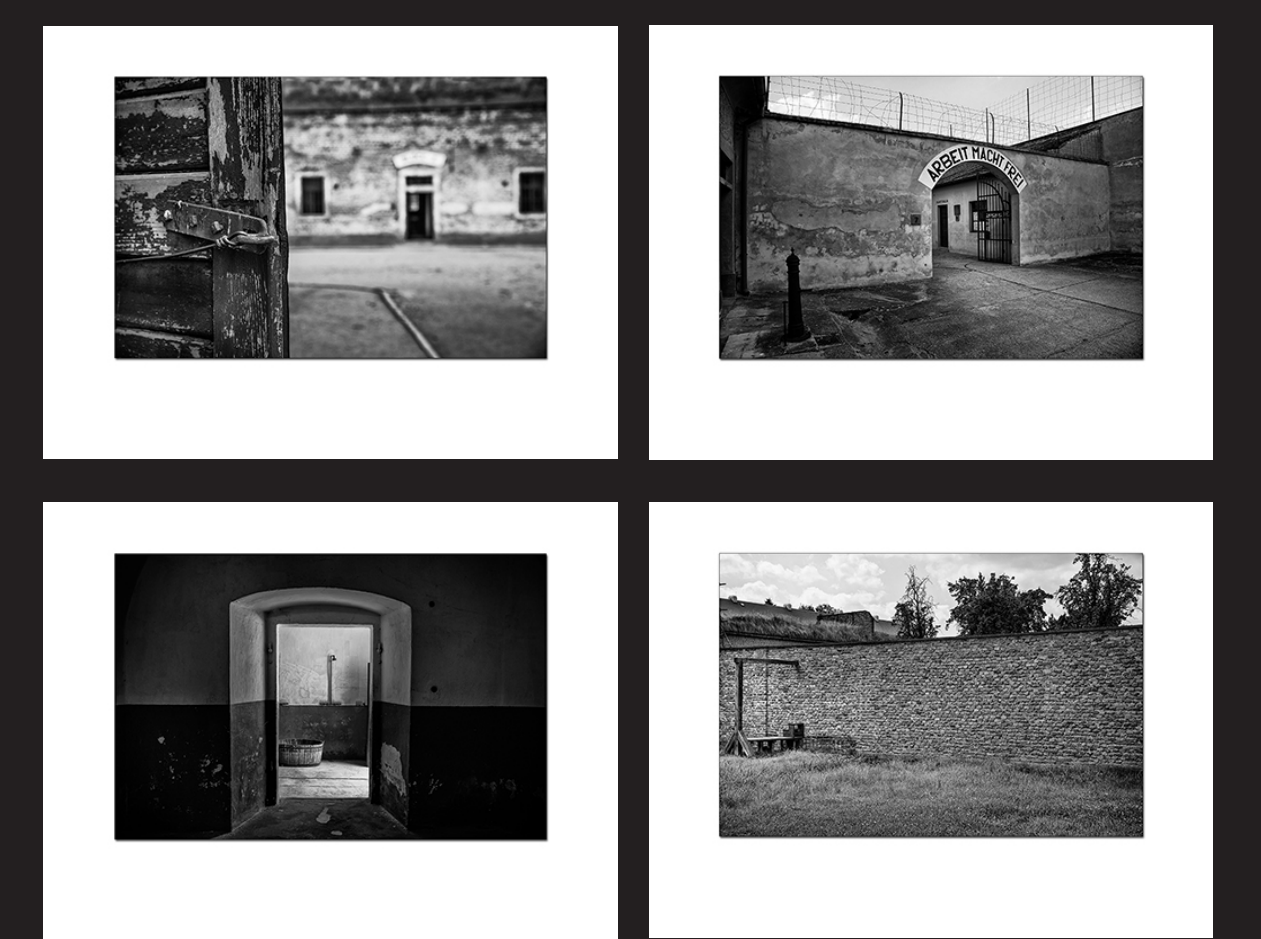

### **JULY PHOTO SHOOT WRAP UP by Dan Nougier**

On July 23 a few members braved the summer heat to search for photographic treasures at the Antique Gas & Steam Engine Museum in Vista. While the unique vintage farm machinery was fascinating we also tried to search out interesting macro shots. The rusting equipment with their many sprockets and chain drives provided endless possibilities. The museum is too large to see everything in one visit so we'll definitely go again. However, next time I think planning for a day under 90-degrees would be best.

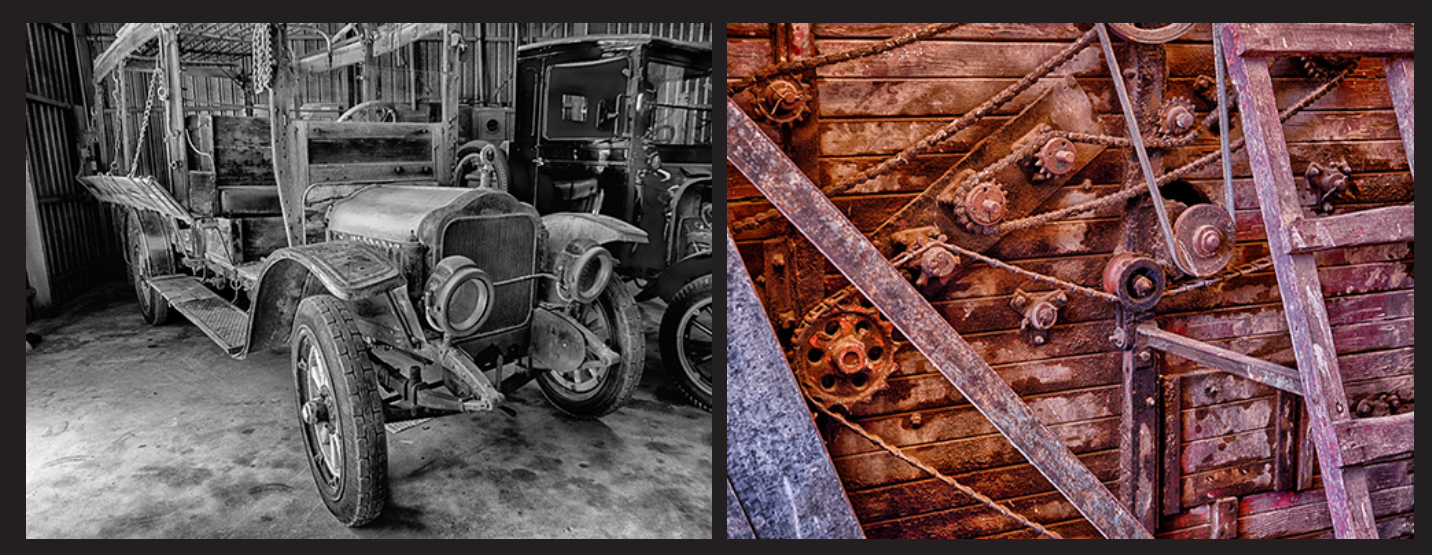

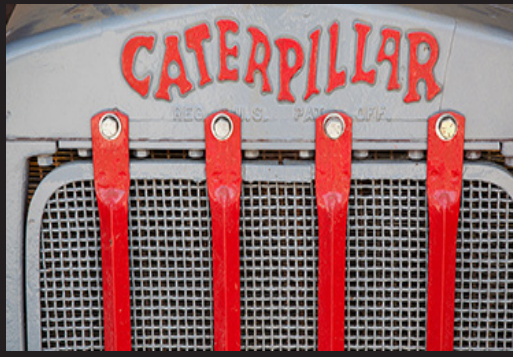

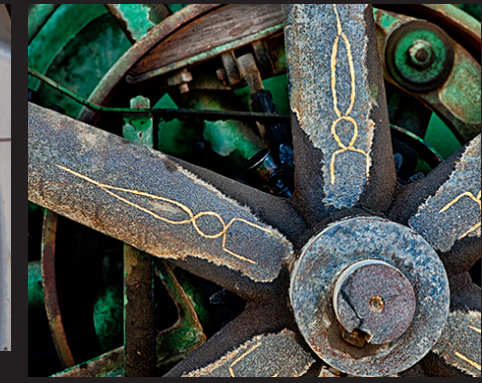

left to right, top to bottom: Guy Covert Guy Covert Dan Nougier Guy Covert John Foltz John Foltz John Foltz

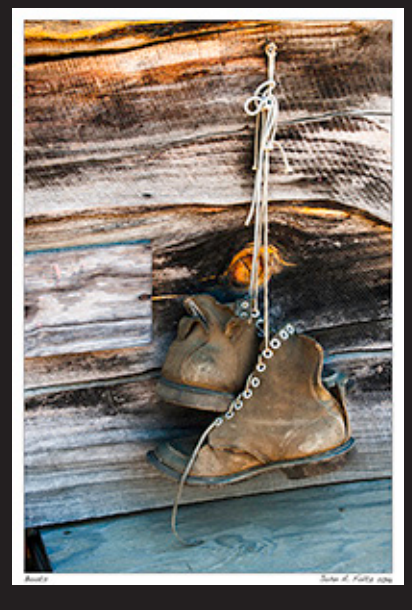

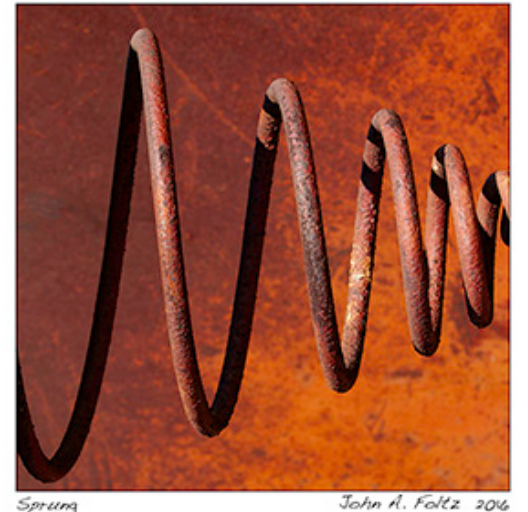

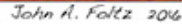

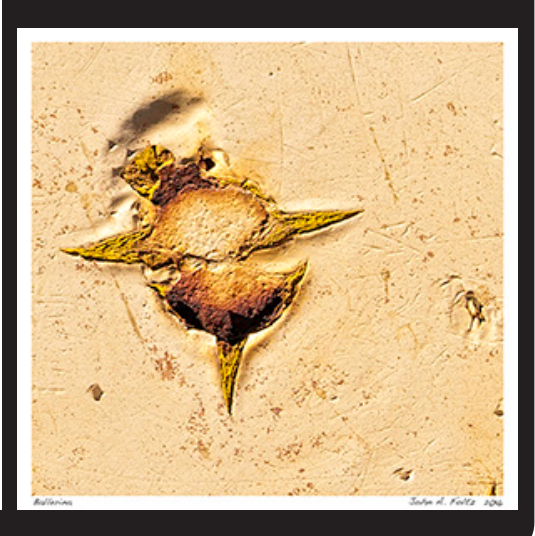

## **Digital Photo Classes** Mike McMahon continues his series of FREE digital photo classes

**Carlsbad Senior Center 799 Pine Ave. Carlsbad, CA 92008 760-602-4650**

#### **Picasa Alternatives to Consider - September 21 @ 10:00 a.m. NEW!**

Picasa users are justifiably nervous about the future of their favorite photo software. Mike will explain the current status of both Picasa and Picasa Web Albums and will offer suggestions for alternatives. You might be pleasantly surprised with what you hear! The last 15 minutes of class will be devoted to your questions. Please bring note-taking material.

#### **Photoshop Elements, Organizing Your Photos - September 21 @ 1:00 p.m.**

Photoshop Elements has powerful tools for organizing your photos. Mike will demonstrate the use of albums, slide shows, and much more. He will use version 14 of the software but his examples will apply to earlier versions as well. The last 15 minutes of class will be devoted to your questions. Please bring note-taking material.

#### **Photoshop Elements, Photo Editing Part 1 - September 28 @ 10:00 a.m.**

bring note-taking material.<br> **Photoshop Elements, Organizing Your Photos - September 21 @ 1:00 p.m.**<br>
Photoshop Elements has powerful tools for organizing your photos. Mike will demonstrate the use of a<br>
slide shows, and m The photo editing tools contained in the software are sensational. Mike will demonstrate the easy-to-use Guided Editor that provides easy, recipe-style editing for simple tasks like correcting photos that are too dark and for sophisticated edits like swapping heads in a group portrait. You are guaranteed to say 'wow' sometime during the session! The last 15 minutes of class will be devoted to your questions. Please bring note-taking material.

#### **Photoshop Elements, Photo Editing Part 2 - September 28 @ 1:00 p.m.**

Mike will continue to demonstrate the amazing editing capabilities of this software. He will use version 14 but the lessons learned will apply to earlier versions (and to versions of full-blown Photoshop). You'll be pleased to discover that the software delivers pro-level results at a consumer-level price. The last 15 minutes of class will be devoted to your questions. Please bring note-taking material.

#### **Google Photos Editing - October 19 @ 10:00 a.m.**

Google Photos has some cool editing tools...they can be used from a computer or from a phone/tablet. We'll demo them and have fun doing it.

#### **Google Photos Sharing - October 19 @ 1:00 p.m.**

Google Photos allows you to store some/all of your photos in its cloud storage. You can then put Albums together and share them. We'll discuss privacy settings and downloading options.

#### **WiFi & Bluetooth Networking - October 26 @ 10:00 a.m.**

demo them and have fun doing it.<br> **Google Photos Sharing - October 19 @ 1:00 p.m.**<br>
Google Photos allows you to store some/all of your photos in its cloud storage. Yo<br>
gether and share them. We'll discuss privacy settings Connecting devices with wireless networks is all the rage these days. We'll talk about and demo some of the options.

#### **iPad Tips & Your Questions - October 26 @ 1:00 p.m.**

We'll check out a few cool features/apps on the iPad and then spend most of our time with your questions. Everyone will get a chance to ask at least one question.

## **September Meeting Wednesday, Sept. 28 @ 6:30 p.m.**

San Diego Botanic Garden *(formerly Quail Gardens)* 230 Quail Gardens Drive, Encinitas, CA 92024 Meet in the Ecke Building Meeting Room

*Enter at the Front Gate - Exit at the Rear Gate Only The Front Gate is Locked at 7:00 p.m.* 6:00 p.m. - Front Gate Opens 6:30 p.m. - Announcements & Greetings 6:45 p.m. - Presentation 7:45 p.m. - Break & Refreshments 8:00 p.m. - Member Share First-time guests Free Returning guests \$3.00 Annual Membership \$30 (Household \$35)

## **Contact Information**

Co-President: Steve Schlesinger president@nc-photo.org Co-President: Kathy Nash president@nc-photo.org Vice-President: Ted Whirledge vicepresident@nc-photo.org Treasurer: Nancy Jennings treasurer@nc-photo.org Secretary: Nancy Telford secretary@nc-photo.org Gatekeeper: Ed Stalder gatekeeper@nc-photo.org Hospitality: Deaney Gauntlett hospitality@nc-photo.org Historian: Sing Baker historian@nc-photo.org Mailbox: Nancy Jennings mailbox@nc-photo.org Membership: Nancy Jennings membership@nc-photo.org Member Show: Sandy Zelasko membershow@nc-photo.org Newsletter: Robert Conrad newsletter@nc-photo.org Photo Shoots: Dan Nougier photoshoots@nc-photo.org Projectionist: Jim Dease projectionist@nc-photo.org Programs: Sandy Zelasko programs@nc-photo.org Reception: Nancy Jennings reception@nc-photo.org Reception: Nancy Telford reception@nc-photo.org Sponsors: Mike McMahon sponsors@nc-photo.org Web Site: Fred Heinzmann website@nc-photo.org Facebook: Dennis Smith facebook@nc-photo.org

*\*Please put NCPS in the subject line of all correspondence.*

# GOLD SPONSORS

Please thank our sponsors for supporting the annual Member Show. *Stop by their business and tell them you're an NCPS member!*

#### **George's Camera**

7475 Clairemont Mesa Blvd. San Diego, CA 92111 619-297-3544 *and* 3837 30th Street San Diego, CA 92104 858-633-1510 www.georgescamera.com

#### **Kurt's Camera Repair**

7403 Princess View Drive - NEW San Diego, CA 92120 (619) 286-1810 www.kurtscamerarepair.com

#### **Nelson Photo**

3625 Midway Dr., Suite J San Diego, CA 92110 619-234-6621 www.nelsonphotosupplies.com

#### **Oceanside Photo & Telescope**

918 Mission Ave. Oceanside, CA 92054 (760) 722-3348 www.optcorp.com

## SILVER SPONSORS

#### **Abe Ordover**

Cardiff, CA 92007 (858) 334-3699 www.ordovergallery.com

#### **Citrus Frame Shop**

1524 S. Citrus Ave. Escondido, CA 92027 (760) 300-8181 www.facebook.com/CitrusFrameShop

#### **Encinitas Photo Center**

967 Highway 101 #107B Encinitas, CA 92024 (760) 436-0562 www.encinitasphoto.com

#### **Jim Cline Photo Tours**

11387 Ocean Ridge Way San Diego, CA 92130 (858) 350-1314 www.jimcline.com

#### **Local Photo Classes**

7960 Silverton, Suite 125 San Diego, CA 92126 760-920-6380 www.localphotoclasses.com

#### **Michael Seewald Galleries**

1555 Camino Del Mar, Suite 312 Del Mar, CA 92014 (858) 793-3444 www.seewald.com

#### **PC Photo & Imaging**

113 N. El Camino Real #B Encinitas, CA 92024 (760) 632-1790 www.pc-photo.net

#### **Pro Camera Repair**

7910 Raytheon, San Diego, CA 92111 *and* 1763 Oceanside Blvd., Suite D Oceanside, CA 92054 (858) 277-3700

#### **Sandra Lee Photography**

Valley Center, CA 92082 (760) 749-2174 www.sandraleephotography.com

#### **Wayne Richard Photography**

8838 La Cartera Street San Diego, CA 92129 (858) 248-5179 www.wayne-photo.com